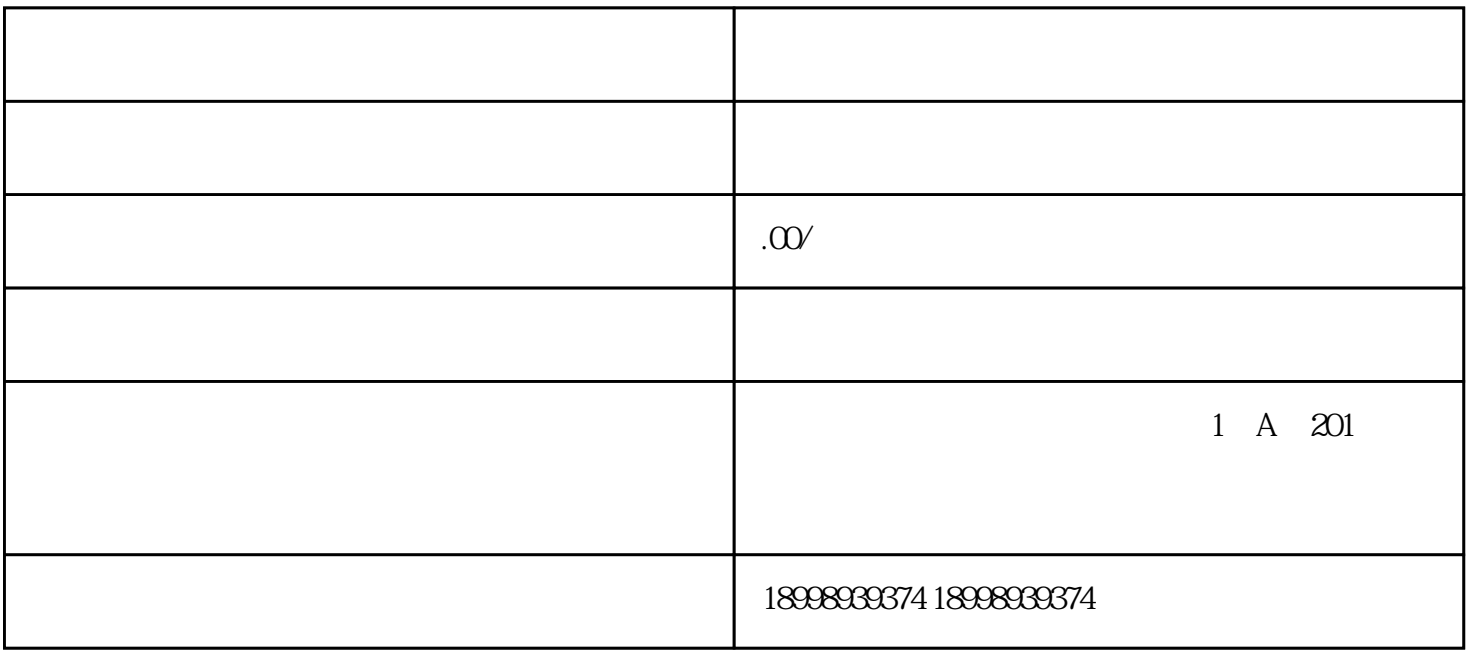

 $\mathcal{F}$ 

体外震波碎石机[、病人有创监护系统](https://www.zhihu.com/search?q=%E7%97%85%E4%BA%BA%E6%9C%89%E5%88%9B%E7%9B%91%E6%8A%A4%E7%B3%BB%E7%BB%9F&search_source=Entity&hybrid_search_source=Entity&hybrid_search_extra=%7B%22sourceType%22%3A%22article%22%2C%22sourceId%22%3A%22515806580%22%7D)、人工晶体、有[创内窥镜](https://www.zhihu.com/search?q=%E5%86%85%E7%AA%A5%E9%95%9C&search_source=Entity&hybrid_search_source=Entity&hybrid_search_extra=%7B%22sourceType%22%3A%22article%22%2C%22sourceId%22%3A%22515806580%22%7D)

注册医疗器械中[。一类医疗器械](https://www.zhihu.com/search?q=%E4%B8%80%E7%B1%BB%E5%8C%BB%E7%96%97%E5%99%A8%E6%A2%B0&search_source=Entity&hybrid_search_source=Entity&hybrid_search_extra=%7B%22sourceType%22%3A%22article%22%2C%22sourceId%22%3A%22515806580%22%7D)

 $\mathcal{L}(\mathcal{A})$ 

都可提供一站式解决方案。绿色通道,提供全国各地办理服务,团队经验丰富,实力下证!

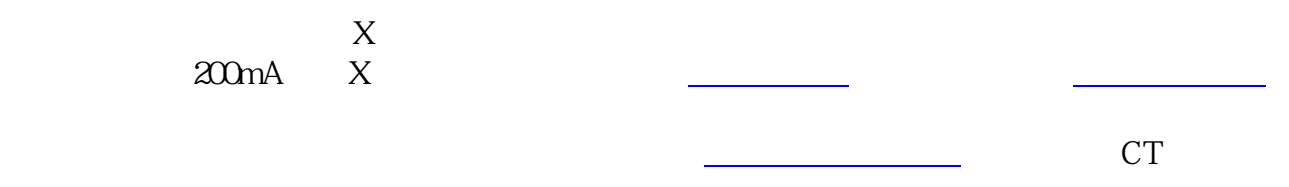

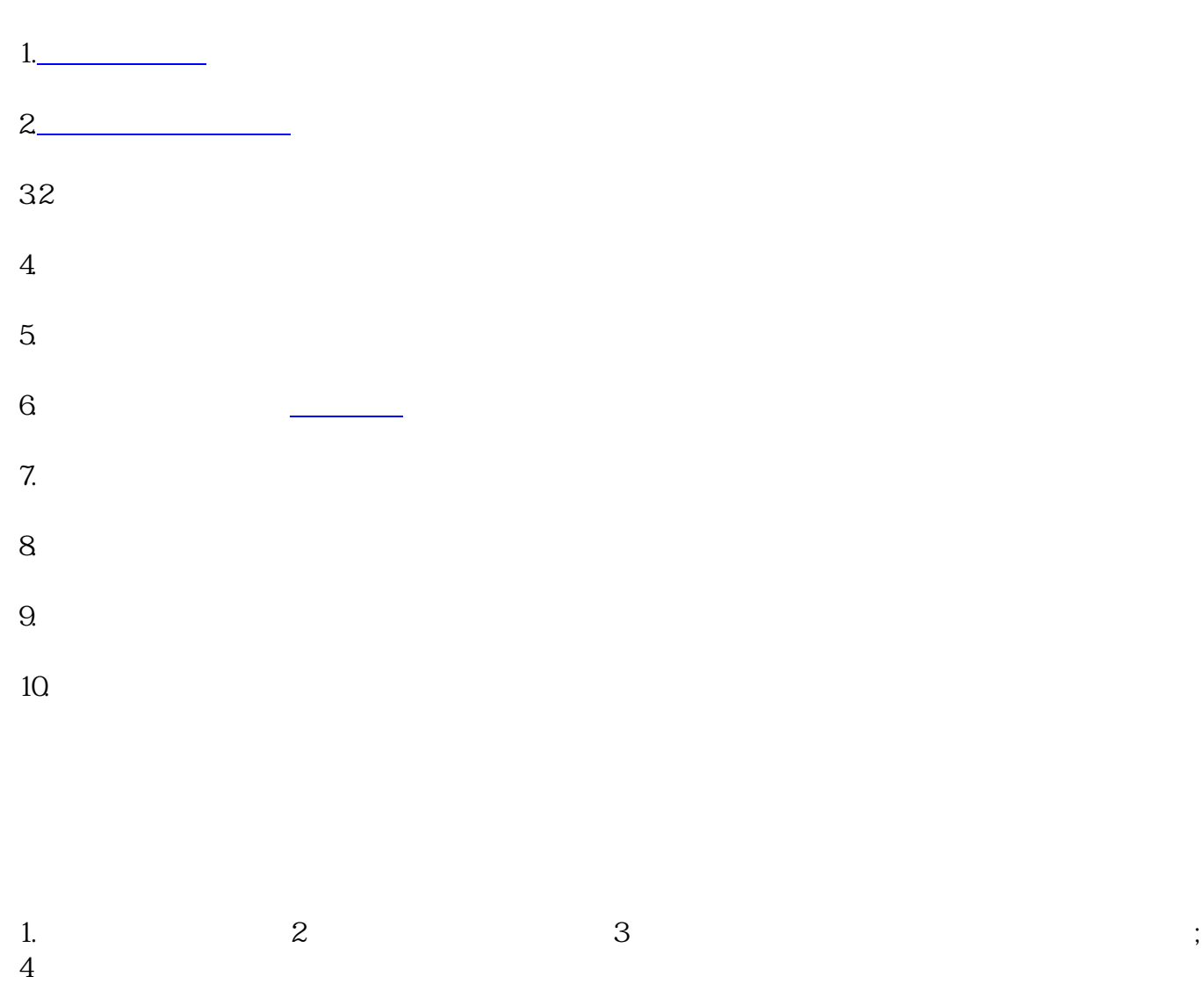

 $\cdot$  10  $\cdot$